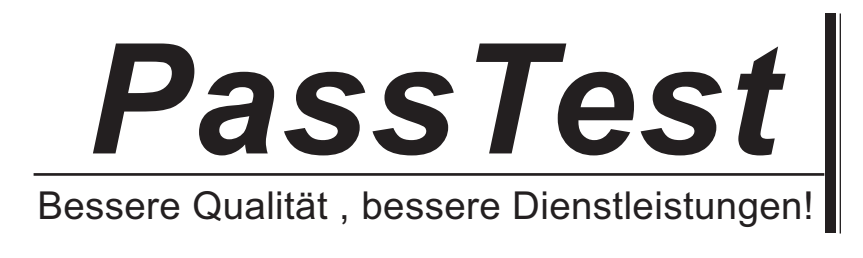

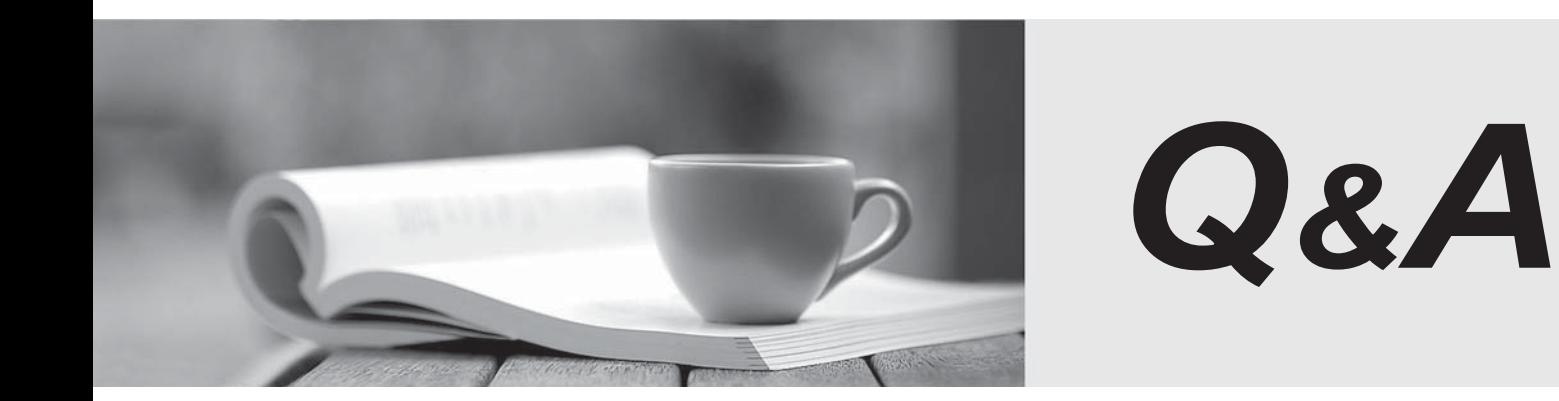

http://www.passtest.de

Einjährige kostenlose Aktualisierung

# **Exam** : **156-215.81.20**

### **Title** : Check Point Certified Security Administrator R81.20

## **Version** : DEMO

1.Which is a suitable command to check whether Drop Templates are activated or not?

A. fw ctl get int activate drop templates

- B. fwaccel stat
- C. fwaccel stats

D. fw ctl templates –d

#### **Answer:** B

#### **Explanation:**

The command fwaccel stat shows the status of SecureXL, including whether Drop Templates are enabled or not1.

Reference: Check Point SecureXL R81 Administration Guide

2.Please choose correct command syntax to add an "emailserver1" host with IP address 10.50.23.90 using GAiA management CLI?

- A. hostname myHost12 ip-address 10.50.23.90
- B. mgmt add host name ip-address 10.50.23.90
- C. add host name emailserver1 ip-address 10.50.23.90
- D. mgmt add host name emailserver1 ip-address 10.50.23.90

#### **Answer:** D

#### **Explanation:**

The correct syntax for adding a host using GAiA management CLI is mgmt add host name <name> ipaddress <ip-address>2.

Reference: Check Point GAiA R81 Command Line Interface Reference Guide

- 3.The CDT utility supports which of the following?
- A. Major version upgrades to R77.30
- B. Only Jumbo HFA's and hotfixes
- C. Only major version upgrades to R80.10
- D. All upgrades

#### **Answer:** D

#### **Explanation:**

The CDT utility supports all upgrades, including major version upgrades, Jumbo HFA's, and hotfixes3. Reference: Check Point Upgrade Service Engine (CPUSE) - Gaia Deployment Agent

4.Using ClusterXL, what statement is true about the Sticky Decision Function?

- A. Can only be changed for Load Sharing implementations
- B. All connections are processed and synchronized by the pivot
- C. Is configured using cpconfig
- D. Is only relevant when using SecureXL

#### **Answer:** A

#### **Explanation:**

The Sticky Decision Function (SDF) can only be changed for Load Sharing implementations, not for High Availability implementations4.

Reference: Check Point ClusterXL R81 Administration Guide

- 5.What command would show the API server status?
- A. cpm status
- B. api restart
- C. api status
- D. show api status

#### **Answer:** D

#### **Explanation:**

The command api status shows the API server status, including whether it is enabled or not, the port number, and the API version1.

Reference: Check Point R81 API Reference Guide